## *Applications for the Mobile Web*

Dr. David ParsonsInstitute of Information and Mathematical SciencesMassey University Auckland, New Zealand

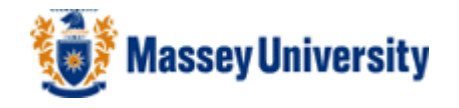

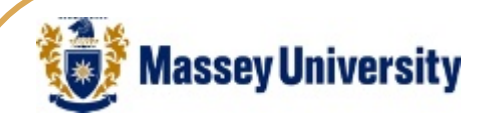

## My Department

#### $\bullet$  Information Systems, Massey University, Auckland, New Zealand

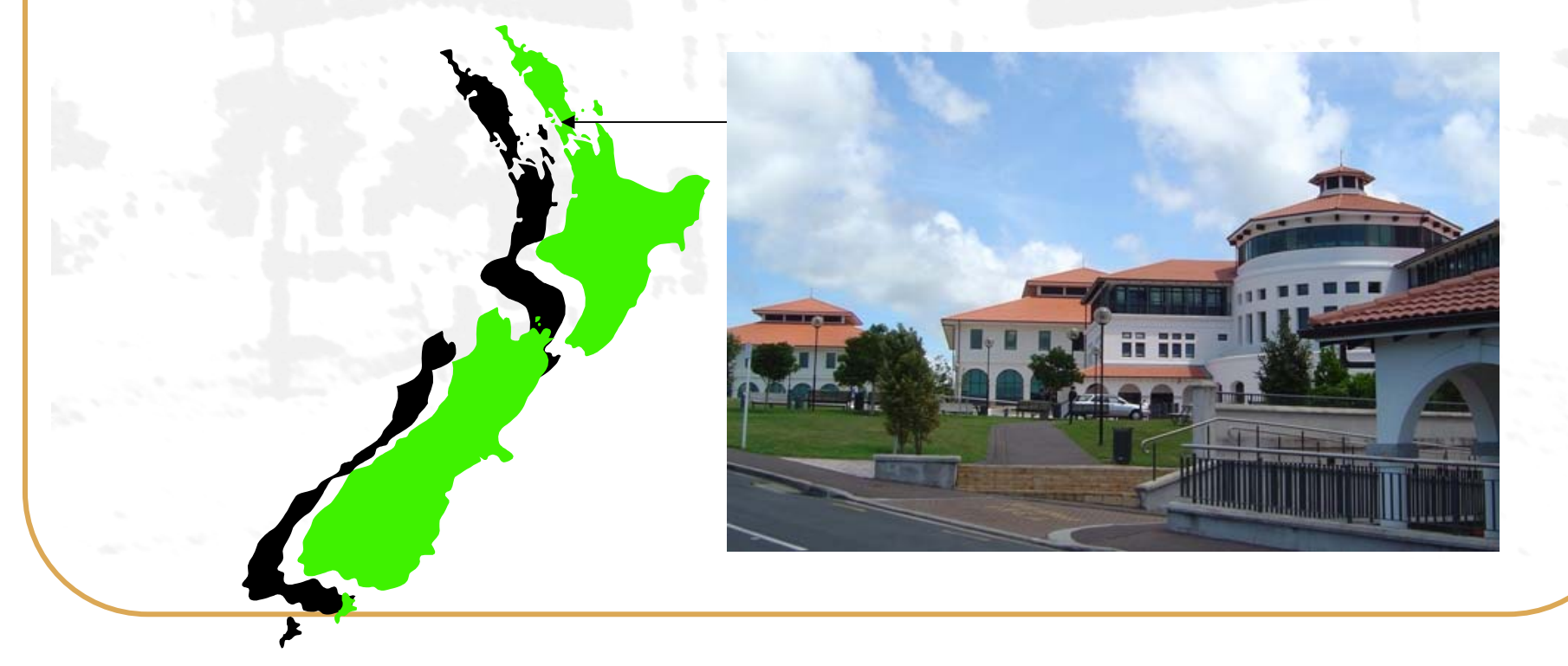

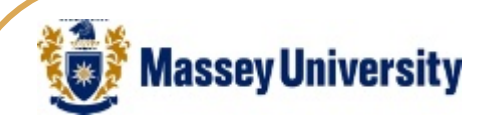

## Agenda

- $\bullet$ Adaptivity
- $\bullet$ Markup languages
- $\bullet$ XML and Java architectures

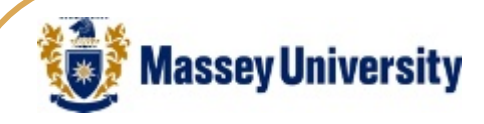

## Web Application Evolution

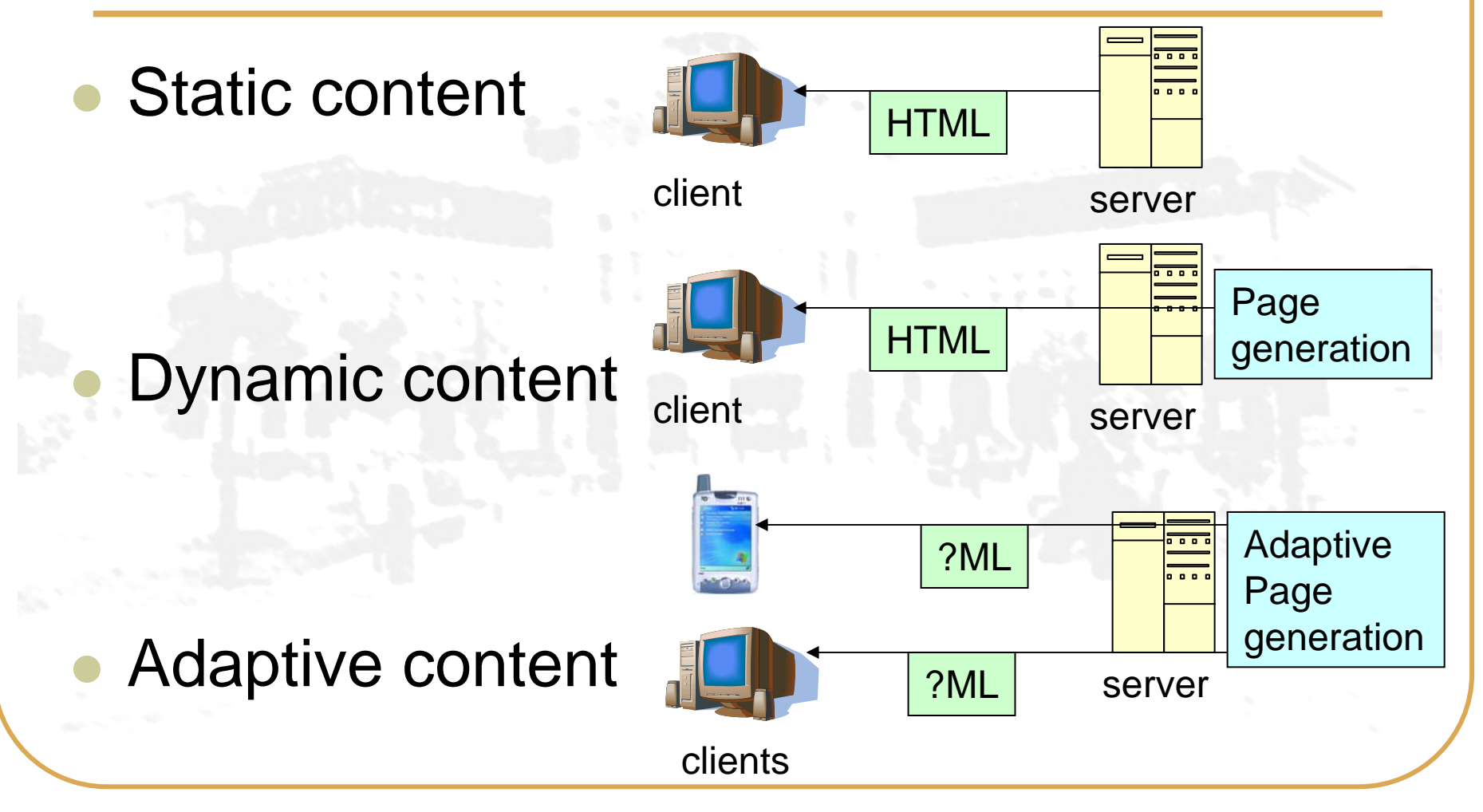

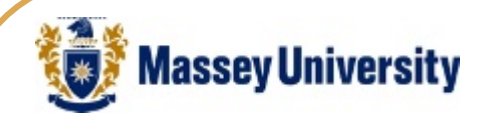

 $\bullet$ 

## Adaptivity

#### $\bullet$ Adaptive systems have three aspects

- $\bullet$  adaptive content:
	- $\bullet$  providing different content to users depending on their profiles
	- adaptive navigation
		- $\bullet$  changing the selection, presentation and/or ordering of anchors depending on user profile
- $\bullet$  adaptive presentation
	- $\bullet$  changing the presentation depending on device, among other things

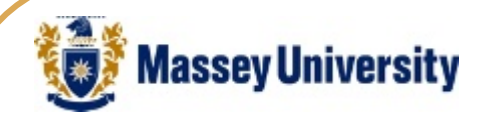

#### Adaptive Presentation

- $\bullet$  It is becoming increasingly necessary to adapt presentation to different device types
	- $\bullet$ Desk top browsers
	- $\bullet$ PDA browsers
	- $\bullet$ Mobile phone micro browsers
- $\bullet$  Different devices have different presentation capabilities

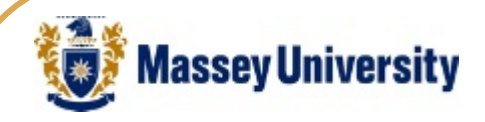

## HTML Limitations

- $\bullet$  'Traditional' HTML combines content, structure and presentation  $\bullet$  <FONT COLOR="RED"><P>Hello…</P> $\bullet$  Early versions were not well formed
	- $\bullet$ <FONT SIZE=2><BR><p>
- $\bullet$  Therefore they could not be validated either  $\bullet$ Browser processing can arbitrarily fail

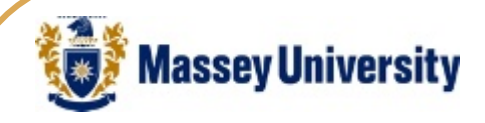

 $\bullet$ 

## XML, Semi Structured Data

- $\bullet$ Irregular data structures
- $\bullet$  Different instances can be derived from a single structure
	- Self describing + human readable

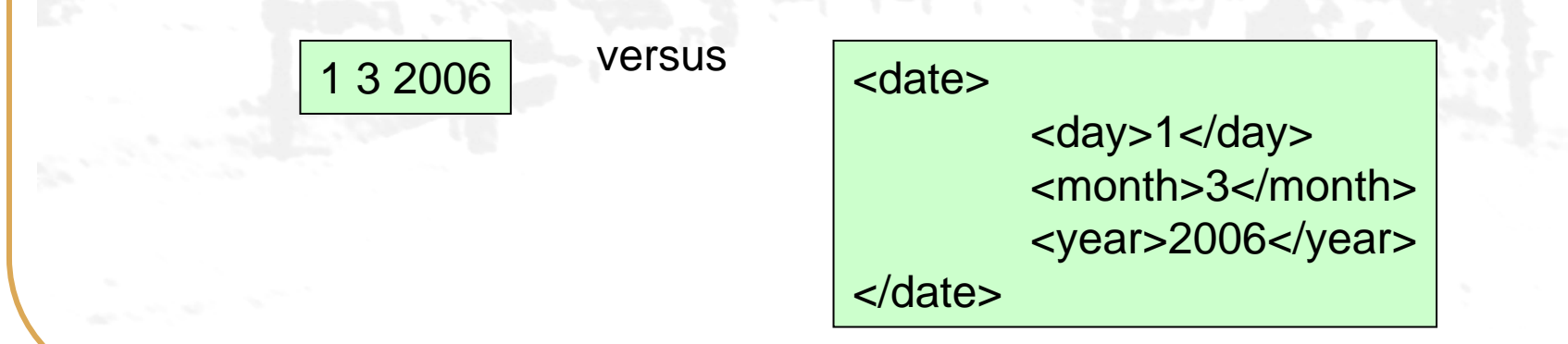

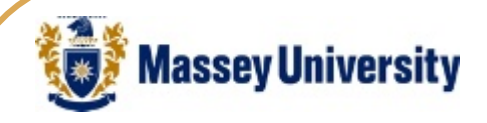

## XML For Content

- $\bullet$  Unlike HTML, it can be customised
	- New tags can be defined
- $\bullet$ This makes it ideal for data representation
- $\bullet$  As well as being 'well-formed', an XML document can be 'valid'
	- •Validated using either a DTD or XML-Schema

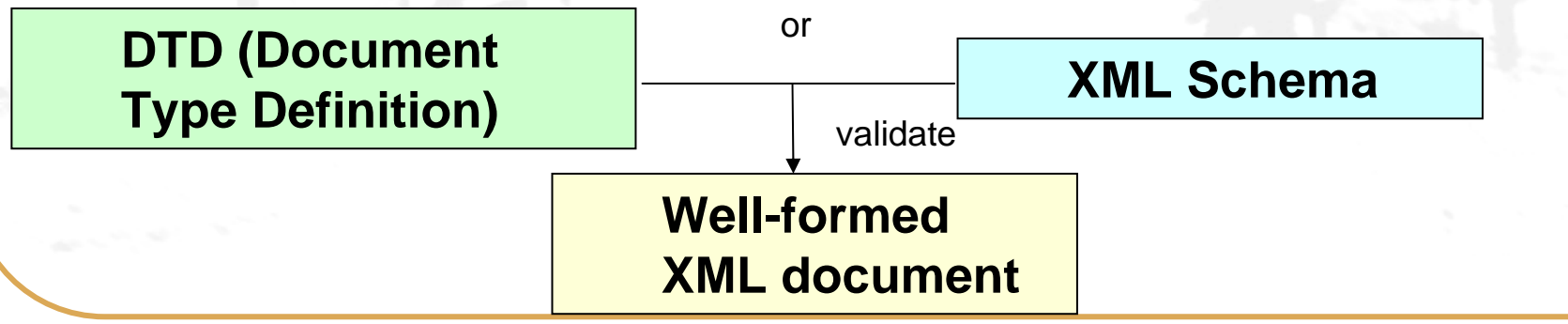

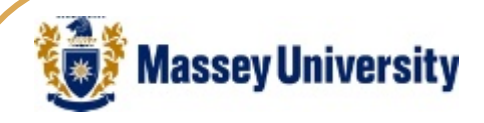

## XML Über Alles

- $\bullet$ Configuration (better than properties files)
- $\bullet$ B2B messaging
- $\bullet$ Web Services / SOA
- $\bullet$ Data storage
- $\bullet$ **Metadata**

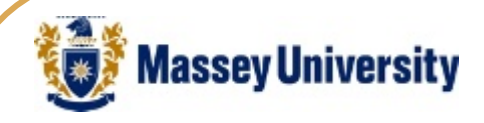

 $\bullet$ 

#### CSS For Presentation

 $\bullet$  Cascading Style Sheets (CSS) can be used to separate out presentation from the rest of the document

h2 {font-style: italic; color: blue} p {font-size: 20} .companyname {color: red}

<h2> Welcome to <span class="companyname"> stuff.com </span> </h2>

 Not all client types will be able to support CSS  $\bullet$ Process on the server instead

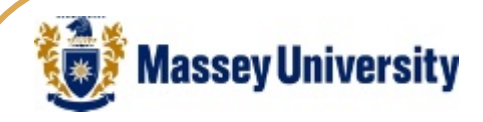

## XHTML For Structure

- XHTML is well formed and valid HTML
	- $\bullet$  Removes the presentation tags from the HTML syntax
- $\bullet$  Has a special 'mobile' version  $\bullet$ XHTML-MP (Mobile Profile)

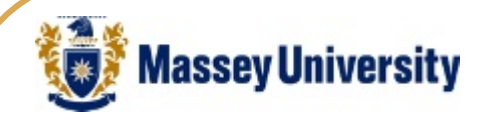

## XSLT to Generate Markup

- XML is a metalanguage
- $\bullet$ XHTML is a markup language
- XSLT (eXtensible Stylesheet Language Transformation) can generate one from the other
	- $\bullet$ • Can use XPath for simple queries

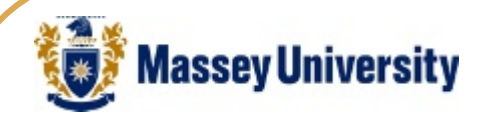

## Mobile Client Markup

- $\bullet$  There are a number of different types of mark-up for mobile devices
	- WML (Wireless Markup Language)
		- WAP phones
		- WML-2 for backward compatibility, otherwise superseded by XHTML-MP
	- $\bullet$  cHTML (Compact HTML)
		- For iMODE phones
	- XHTML-Basic and XHTML-MP (Mobile Profile)
		- XHTML compliant subsets

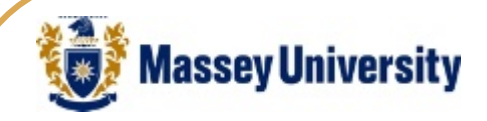

#### Mark-up Language Evolution

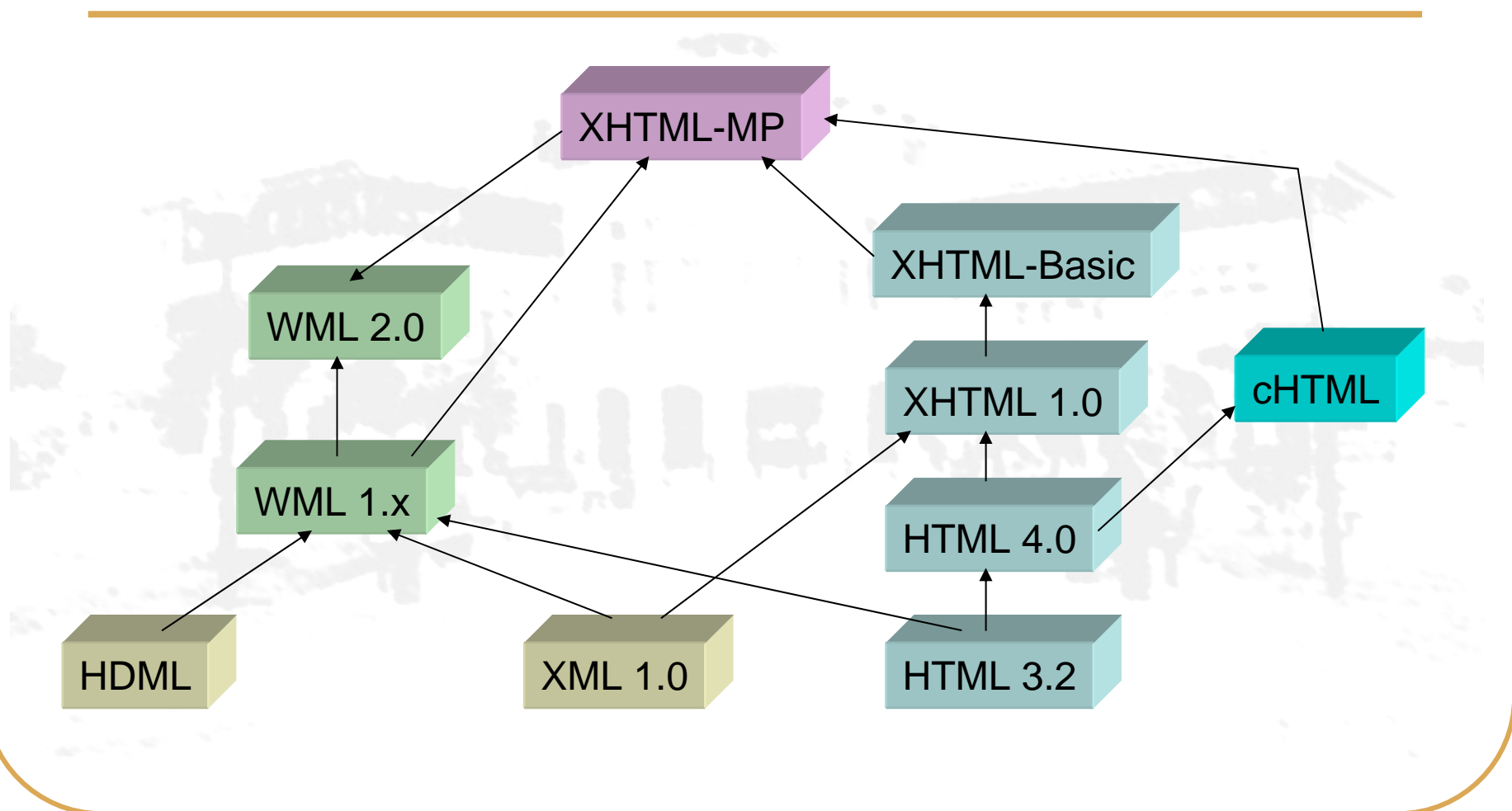

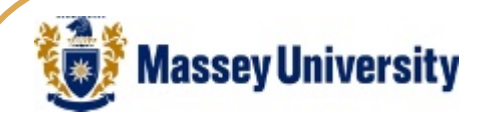

## Client Capability Identification

- $\bullet$  Multiple page formats can be generated on the server for different types of client
	- Uses the 'User-agent' information sent within the micro-browser's request header or more sophisticated Custom Configuration / Personal Profile (CC/PP)

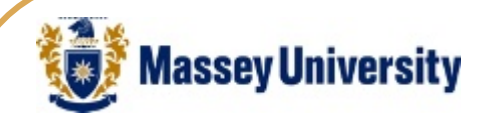

#### Redirectors

 $\bullet$  Resources can be represented in raw form in XML and formatted using the eXtensible Stylesheet Language (XSL) and/or Cascading Style Sheets (CSS)

 $\bullet$  Some thin clients can process the style sheets locally (depending on their browser type)

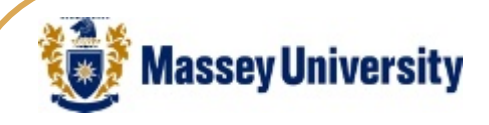

#### Content Transformation

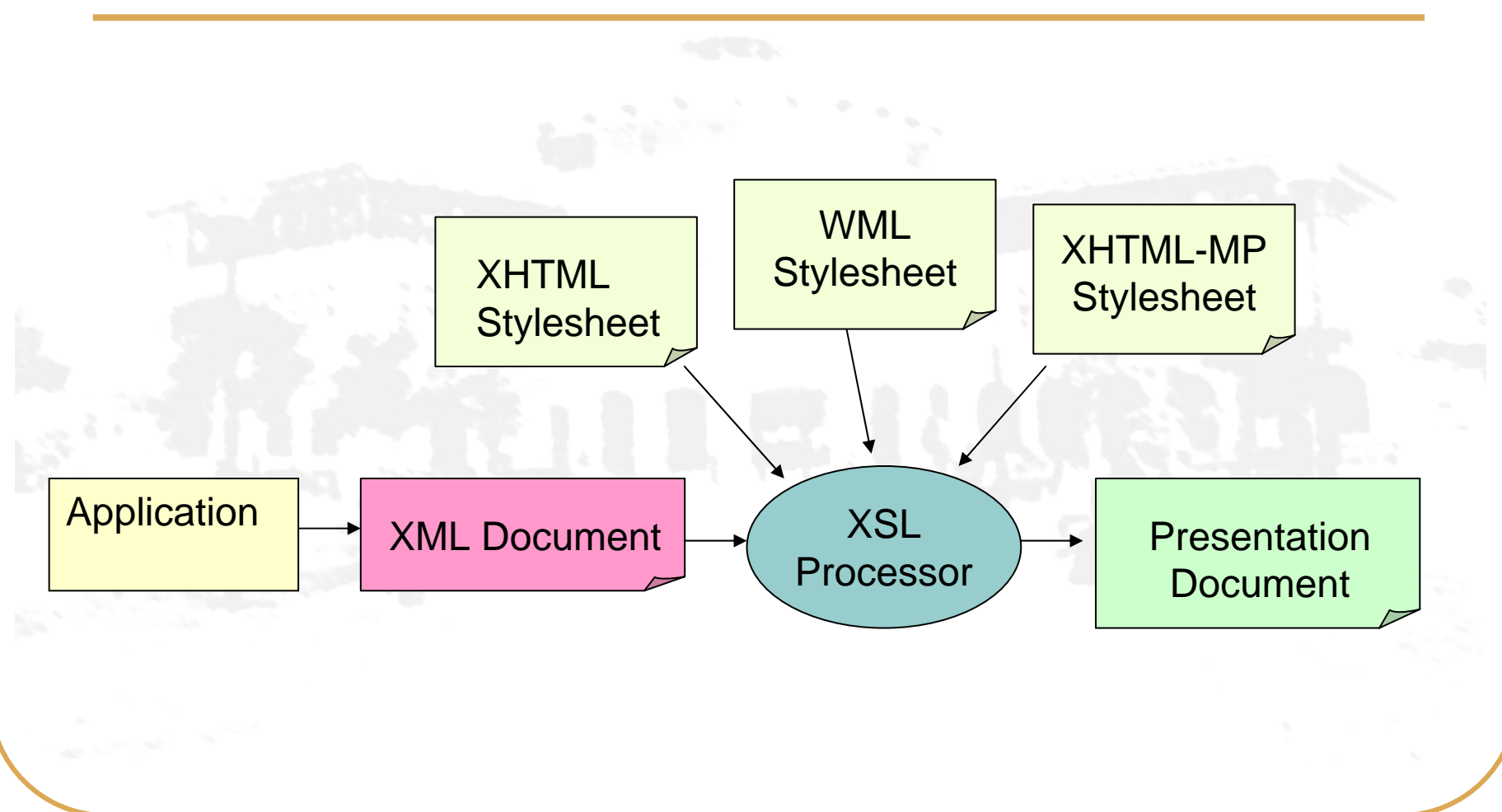

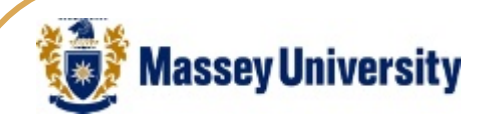

#### Java Frameworks

- $\bullet$  Wireless Universal Resource File (WURFL)
	- $\bullet$  Able to recognise user agent information and identify different devices
- $\bullet$  Wireless Abstraction Library (WALL)
	- $\bullet$  A tag library that uses WURFL and generates device specific markup
	- Cocoon

 $\bullet$ 

 $\bullet$ A complete 'pipeline' framework

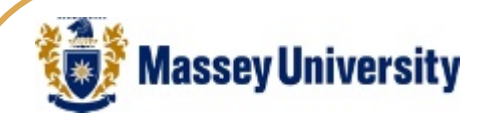

#### Client Centric Architecture

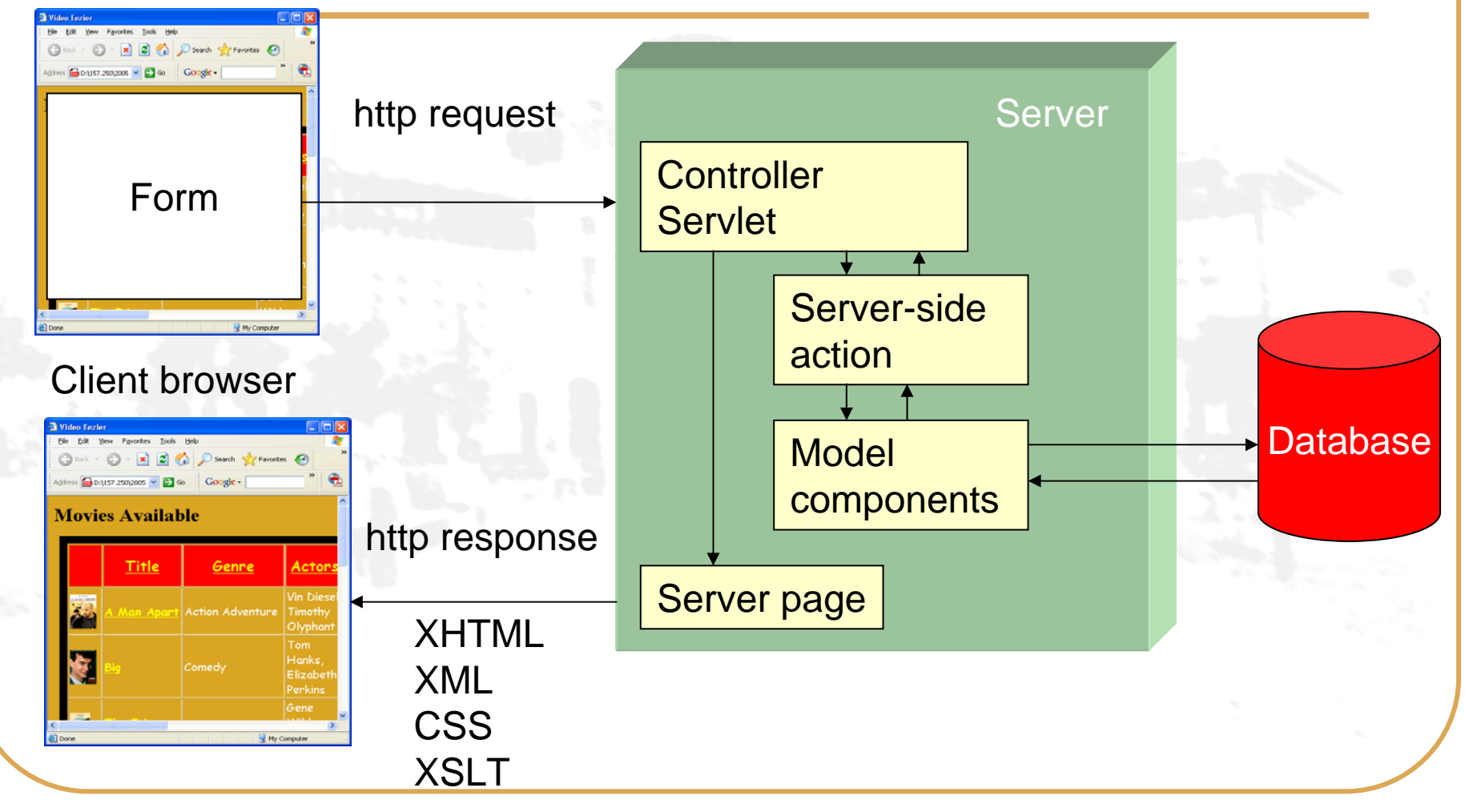

Transformation on client

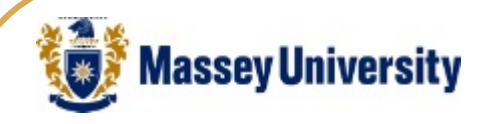

#### Server Centric Architecture

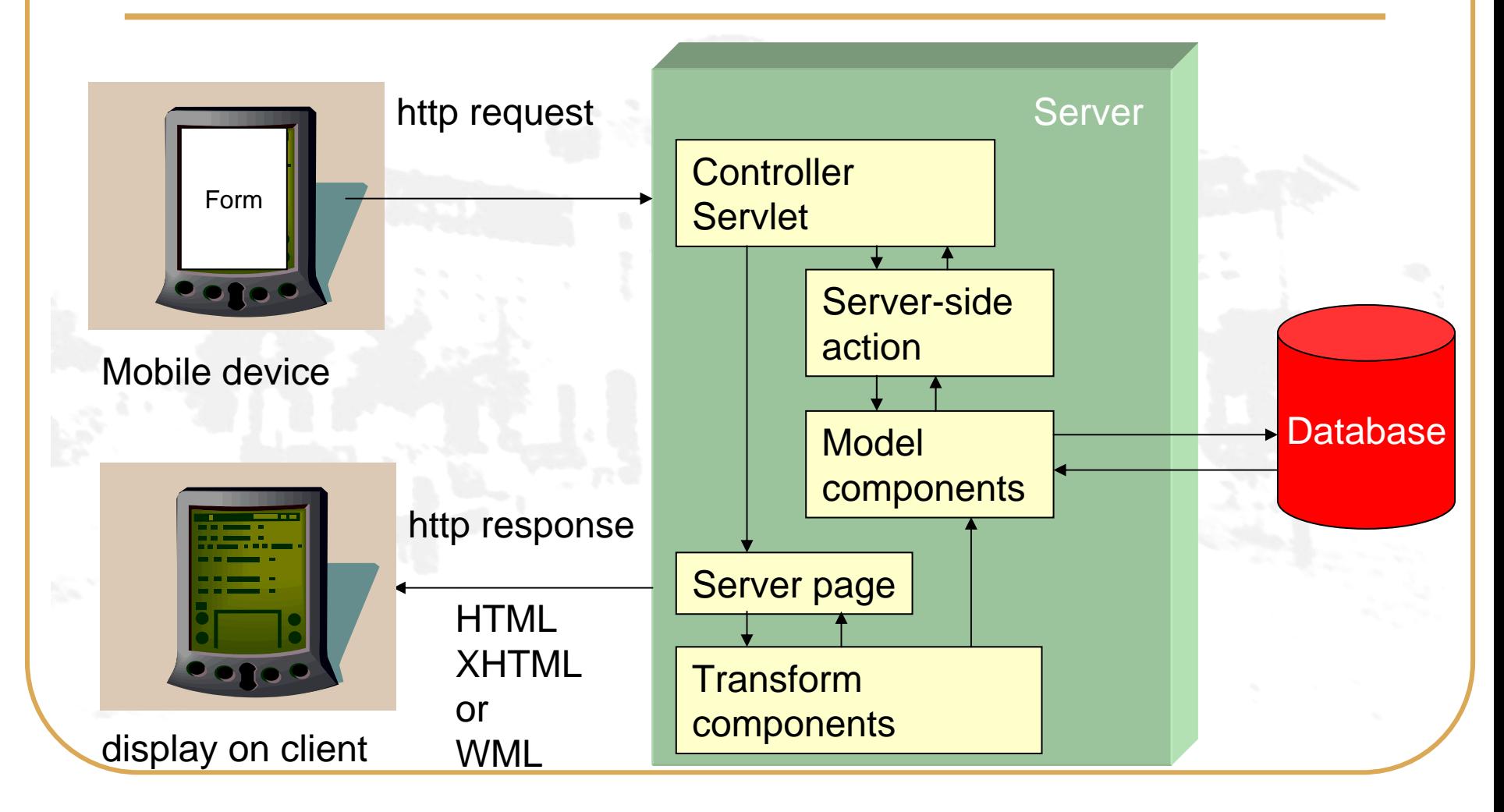

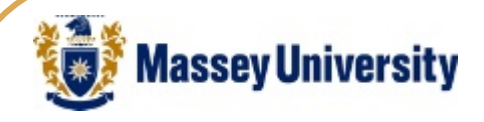

## Adaptive Application Intent

- $\bullet$  To present markup to the client using dynamic XML transforms running on the server
- $\bullet$  To query data from a relational database and transform it into XML
- $\bullet$ To use standard libraries where possible

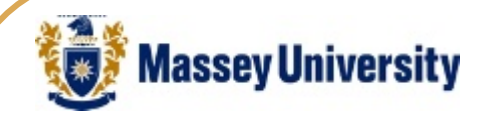

## Web Application Components

- $\bullet$  Client page with HTML form to send http request parameters (SQL query)
- $\bullet$  Server page to receive request and delegate to server side Java Bean
- $\bullet$  Java bean to execute SQL query against database using JDBC and receive result set
- $\bullet$  Bean method to convert result set into a string  $\bullet$  Tag library to transform XML to HTML (with CSS) using XSLT

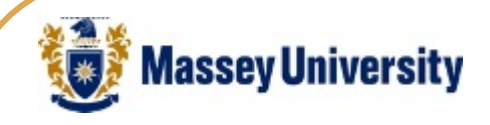

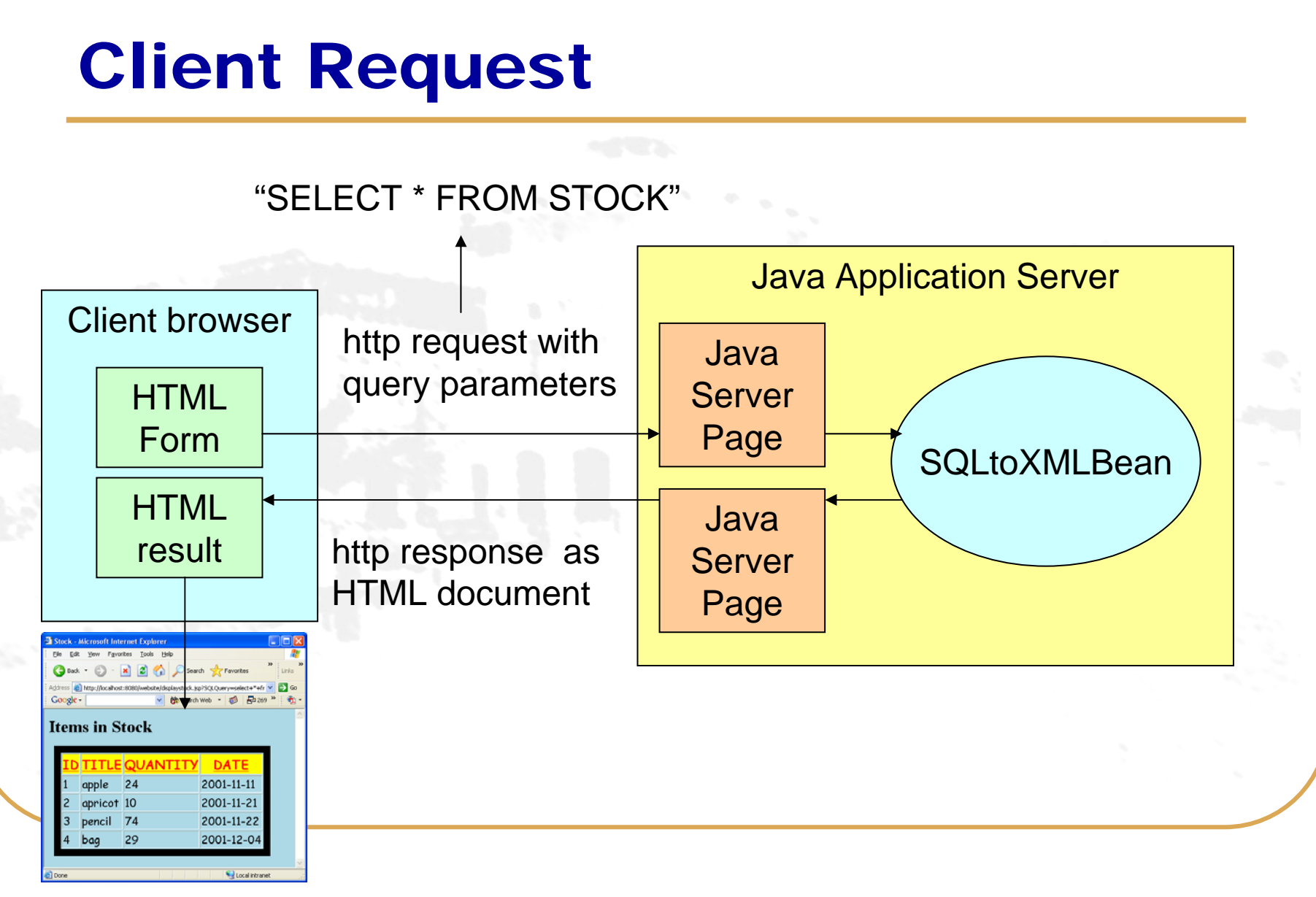

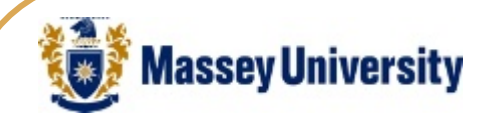

#### Server Side Transformation

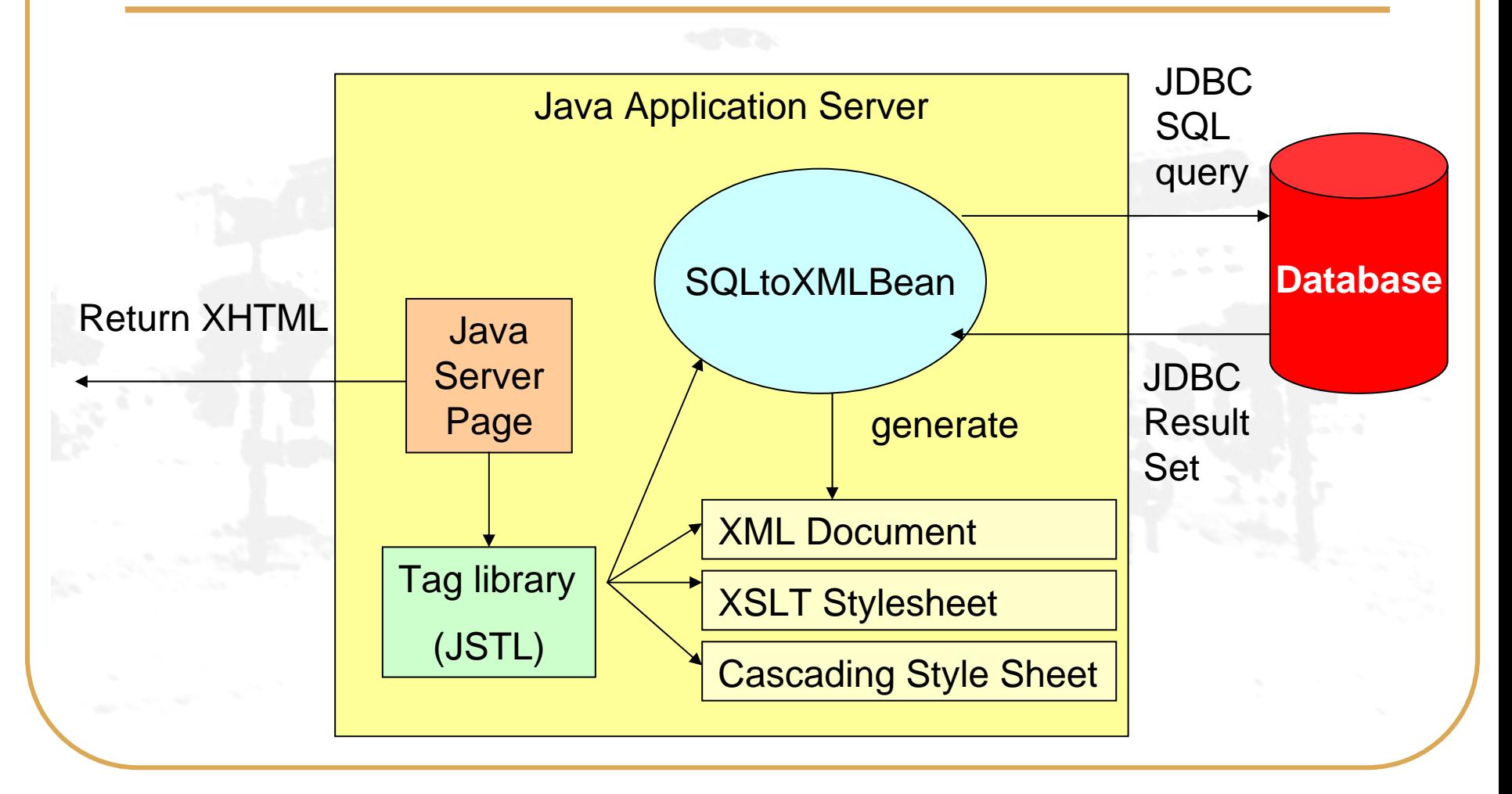

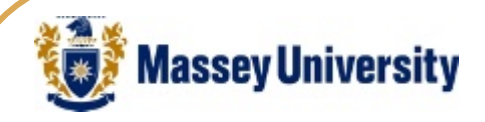

## What Is The JSTL?

- $\bullet$ JSP Standard Tag Library
- $\bullet$ A standard tag library for JSPs
- $\bullet$  Provides tags in four libraries
	- $\bullet$ Core
	- $\bullet$ Internationalization and formatting
	- $\bullet$ Database access
	- $\bullet$ XML processing

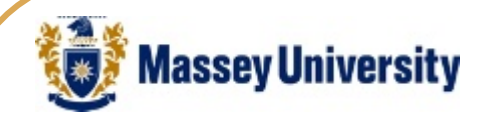

#### Response JSP

#### $\bullet$  Uses standard tag libraries and standard JSP bean tags

<%@ taglib uri="http://java.sun.com/jstl/core" prefix="c" %> <%@ taglib uri="http://java.sun.com/jstl/xml" prefix="x" %>

<jsp:useBean id="transformer" class="webapp.classes.SQLtoXMLBean" /> <jsp:setProperty name="transformer" property="SQLQuery" />

<c:import url="./stock.xsl" var="xslt" />

Request parameter name

<x:transform xml="\${transformer.XMLDocument}" xslt="\${xslt}" />

Readable bean property

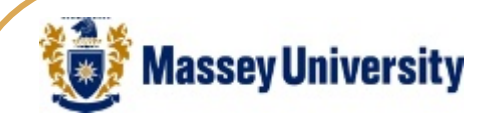

#### Sample Input

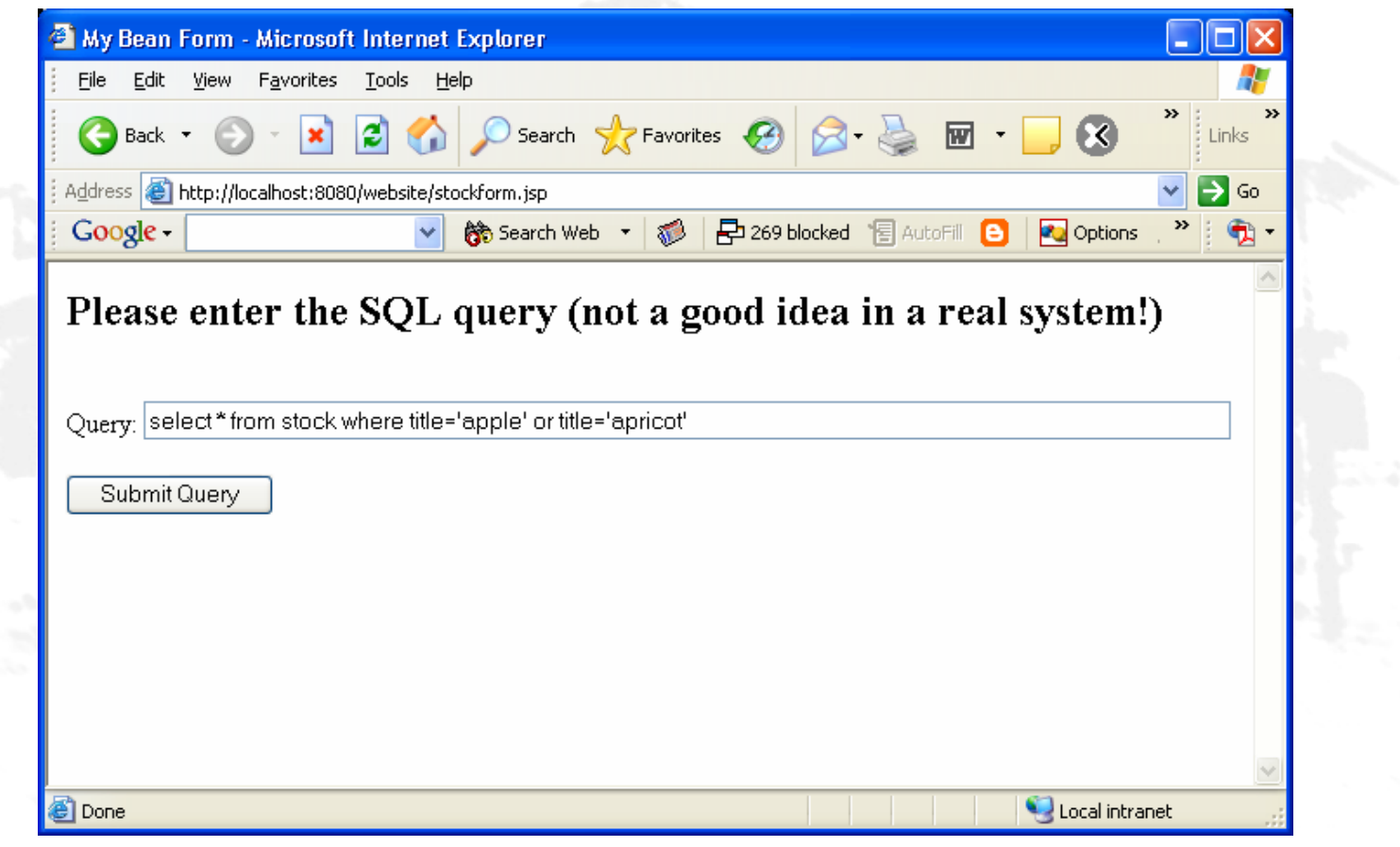

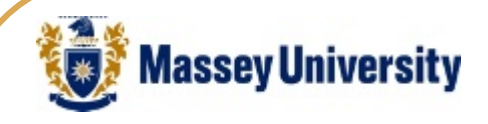

## Sample Output

#### $\bullet$  Note that parameters are appended to the URL for GET requests

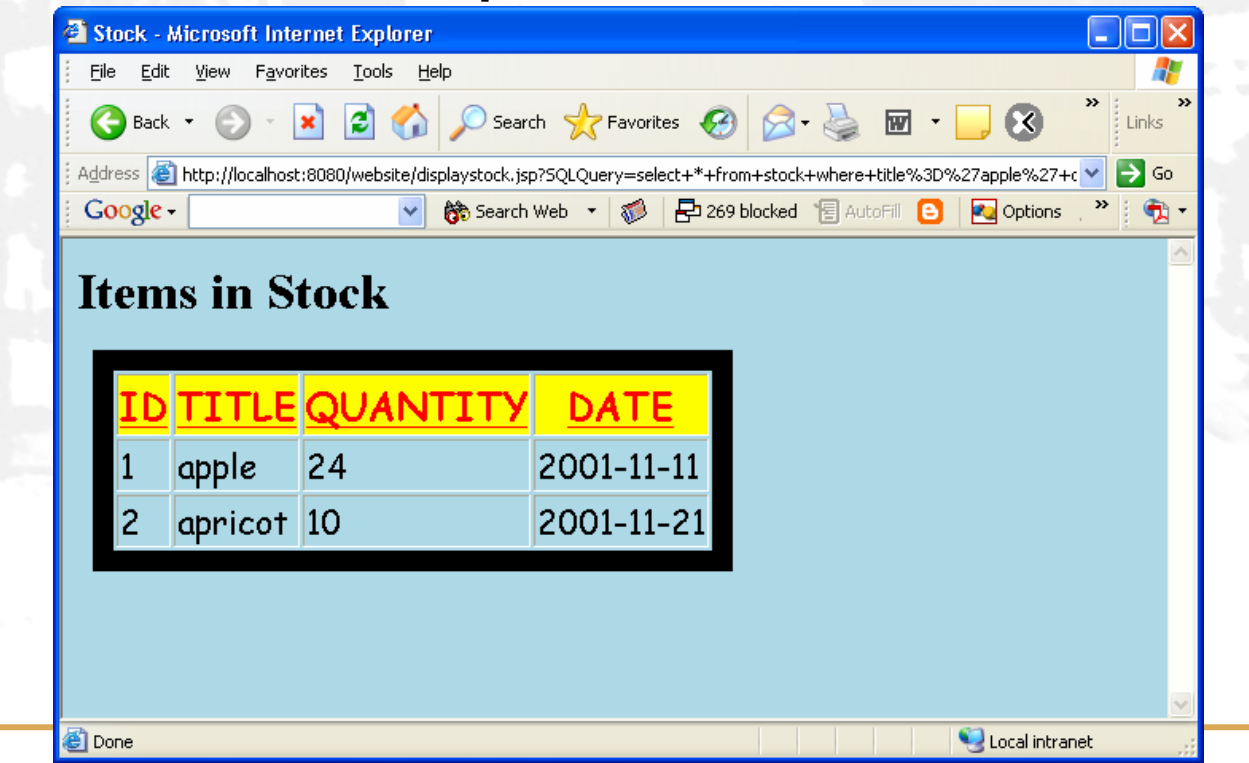

# Adaptive Web Application Research Activity

- $\bullet$  Vodafone New Zealand Mobile Learning project
	- $\bullet$ <http://www.mclassroom.com/WebApp/>
	- Code for forthcoming text book (Still in development)
		- $\bullet$  <http://www.mclassroom.com/WebHomeCover/>  $\bullet$  [http://www.mclassroom.com/WebHomeCover/wa](http://www.mclassroom.com/WebHomeCover/wallmenu.jsp)
			- [llmenu.jsp](http://www.mclassroom.com/WebHomeCover/wallmenu.jsp)

 $\bullet$